## **TRUE/FALSE**

1. A control's Visible property cannot be modified in code.

ANS: F

2. When you use the *Properties* window to change a control's Visible property at design time, the control will become invisible in the *Designer*.

ANS: F

3. When a method executes, the statements in the method always execute in the order that they appear, from the beginning of the method to the end.

ANS: T

4. Comments are short notes intended for the compiler to read and interpret.

ANS: F

5. If you double-click an error message in the *Error List* window, the code editor will highlight and display the line of code that caused the error.

ANS: T

6. The appearance and other characteristics of a GUI object are determined by the object's properties.

ANS: T

7. Changing a form's Text property will change the form's name.

ANS: F

8. When you create Button controls, they are automatically given default names such as button1, button2, and so forth.

ANS: T

9. A control's name should reflect the purpose of the control.

ANS: T

10. C# identifiers can contain spaces after the first character.

ANS: F

11. The only way to run a program in Visual Studio is to click the *Start Debugging* button on the toolbar.

ANS: F

12. C# source code files always end with the .cs extension.

ANS: T

13. It is important that you do not modify the contents of the Form1.cs file because doing so will prevent the application from executing.

ANS: F

14. Each opening brace  $( )$  of a code container must have a matching closing brace  $( )$  ) later in the program.

ANS: T

15. When an event handler is generated for a control by Visual Studio, it doesn't do anything until you add your own code.

ANS: T

16. Ending a programming statement with a semicolon is not required in C#.

ANS: F

17. In C# string literals can be enclosed in double quotes, single quotes, or a combination.

ANS: F

18. In a C# application, all buttons on a form must share the same Click event handler in the form's source code file.

ANS: F

19. A Label control's Text property is initially set to the same value as the Label control's name.

ANS: T

20. The assignment operator assigns the value that appears on its left side to the item that appears on its right side.

ANS: F

## **MULTIPLE CHOICE**

- 1. Which of the following is *not* a legal C# identifier?
	- a. calculateTotalButton
	- b. printSalesReportButton
	- c. clear all the customer names button
	- d. 1stPlayerStartButton

ANS: D

2. Which of the following Button control names is a legal C# identifier?

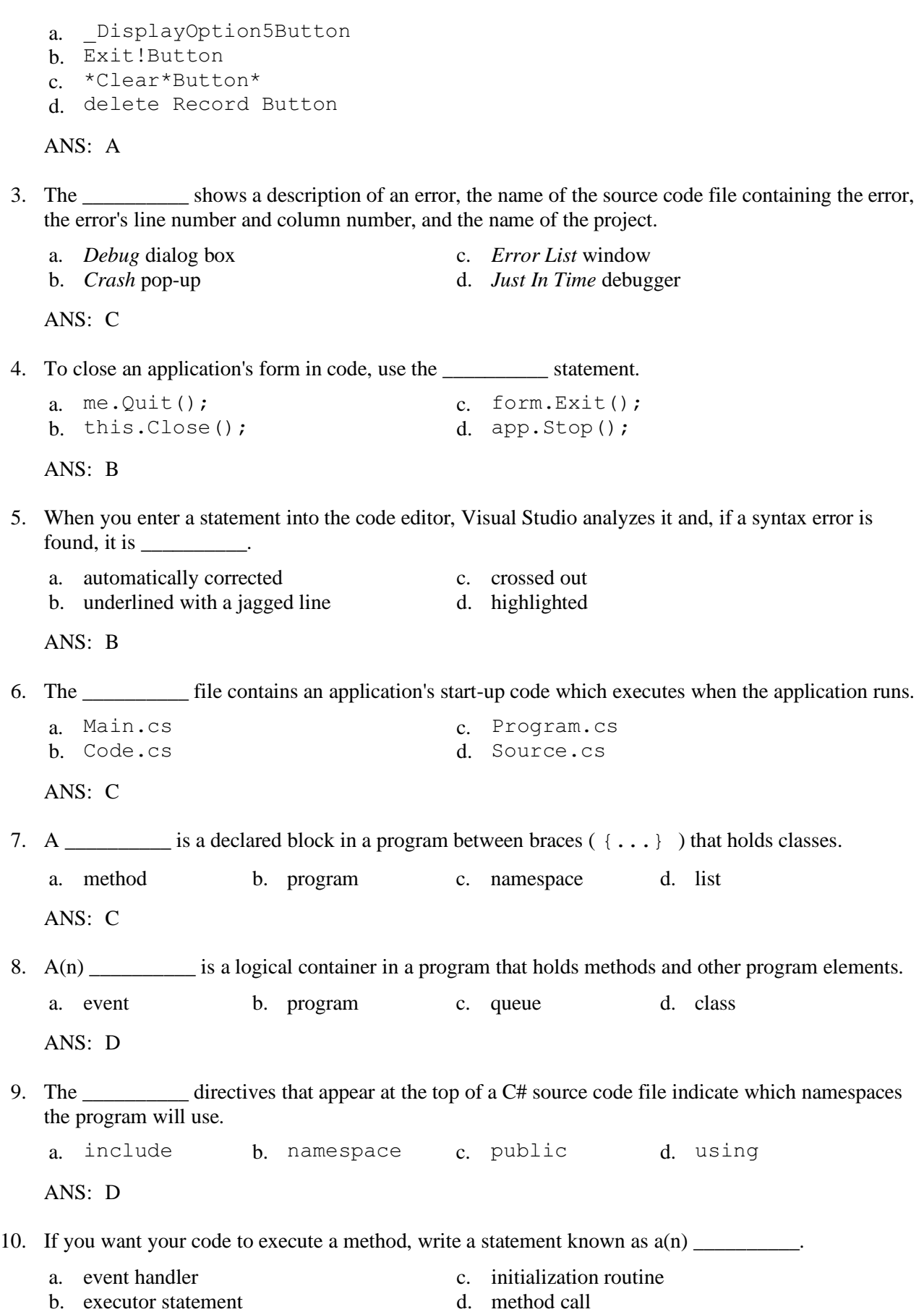

ANS: D

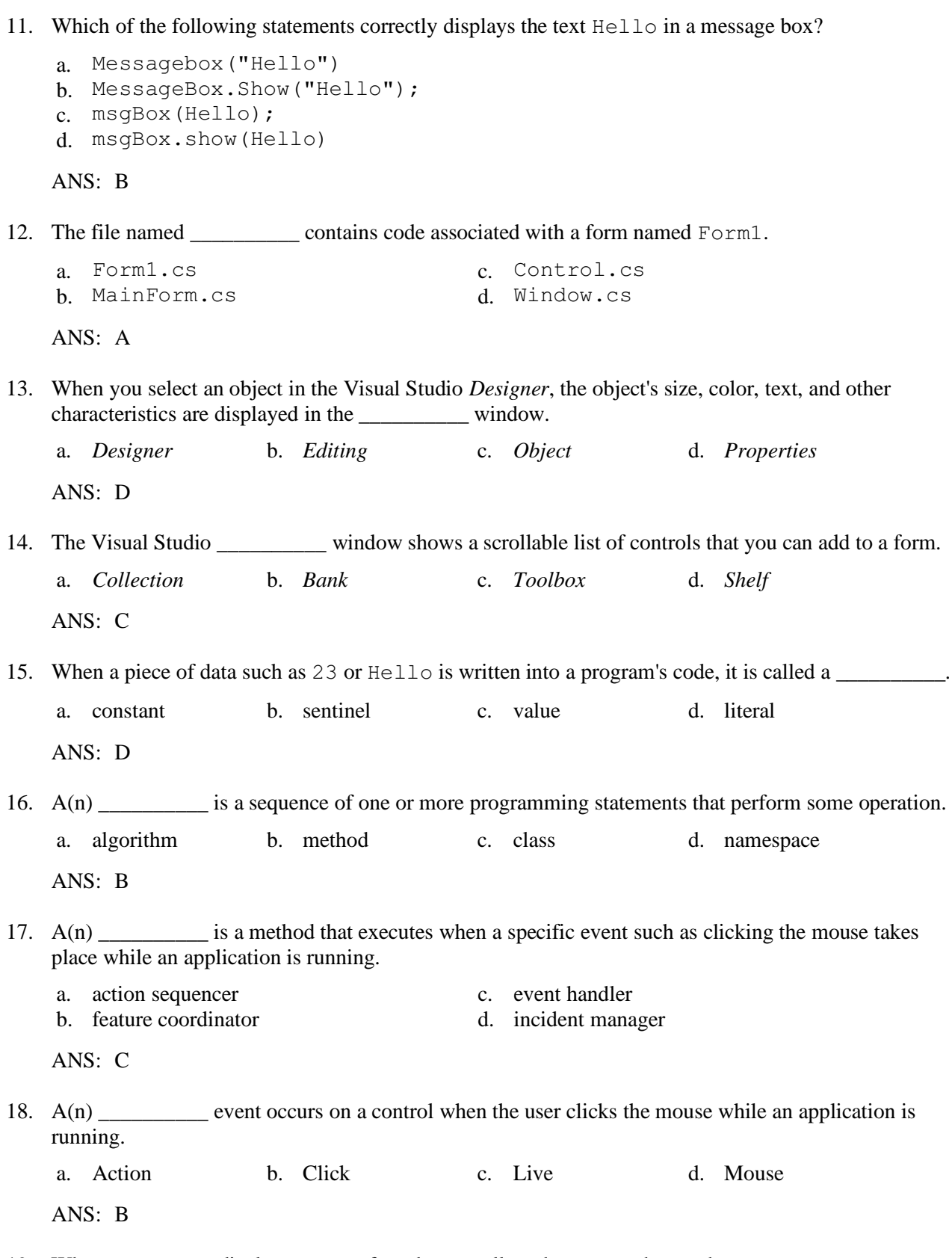

19. When you want to display text on a form but not allow the user to change the text, you use a  $\overline{\phantom{a}}$   $\overline{\phantom{a}}$   $\overline{\$ 

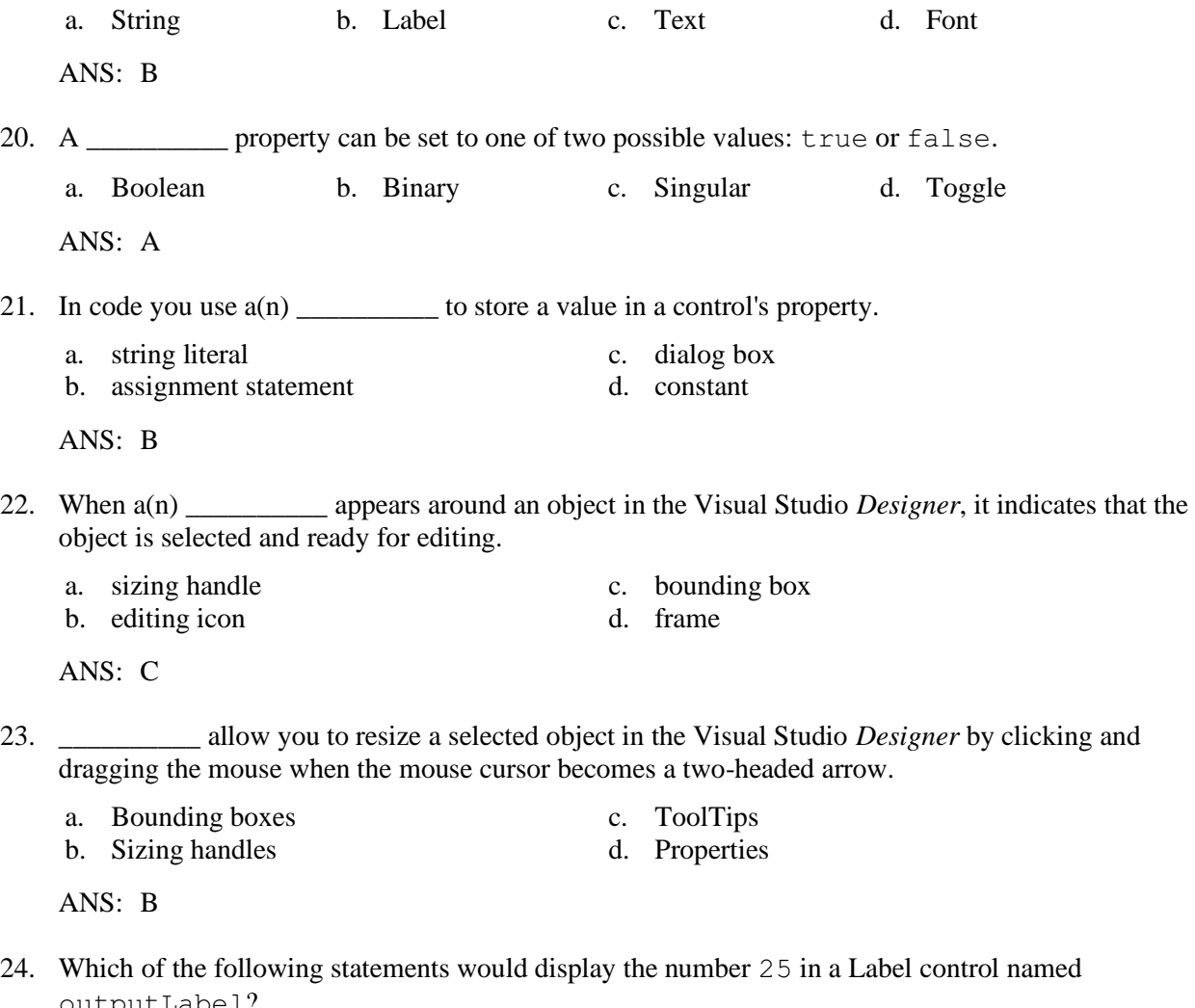

- outputLabel?
	- a. outputLabel.Text = 25; b. outputLabel.Text =  $"25"$ ; c. outputLabel(25); d. outputLabel =  $"25"$ ;

ANS: B

25. Which of the following statements would clear the text displayed in a Label control named cityLabel?

```
a. cityLabel.Text = "empty";
b. cityLabel.Text = "none";
c. cityLabel.Text = "clear";
d. cityLabel = " ";
```
ANS: D

- 26. Assuming an application has a PictureBox control named profilePictureBox, which of the following assignment statements will hide the PictureBox from the user at runtime?
	- a. profilePictureBox.Visible = False;
	- b. profilePictureBox.Visible = false;
	- c. profilePictureBox.Visible = True;

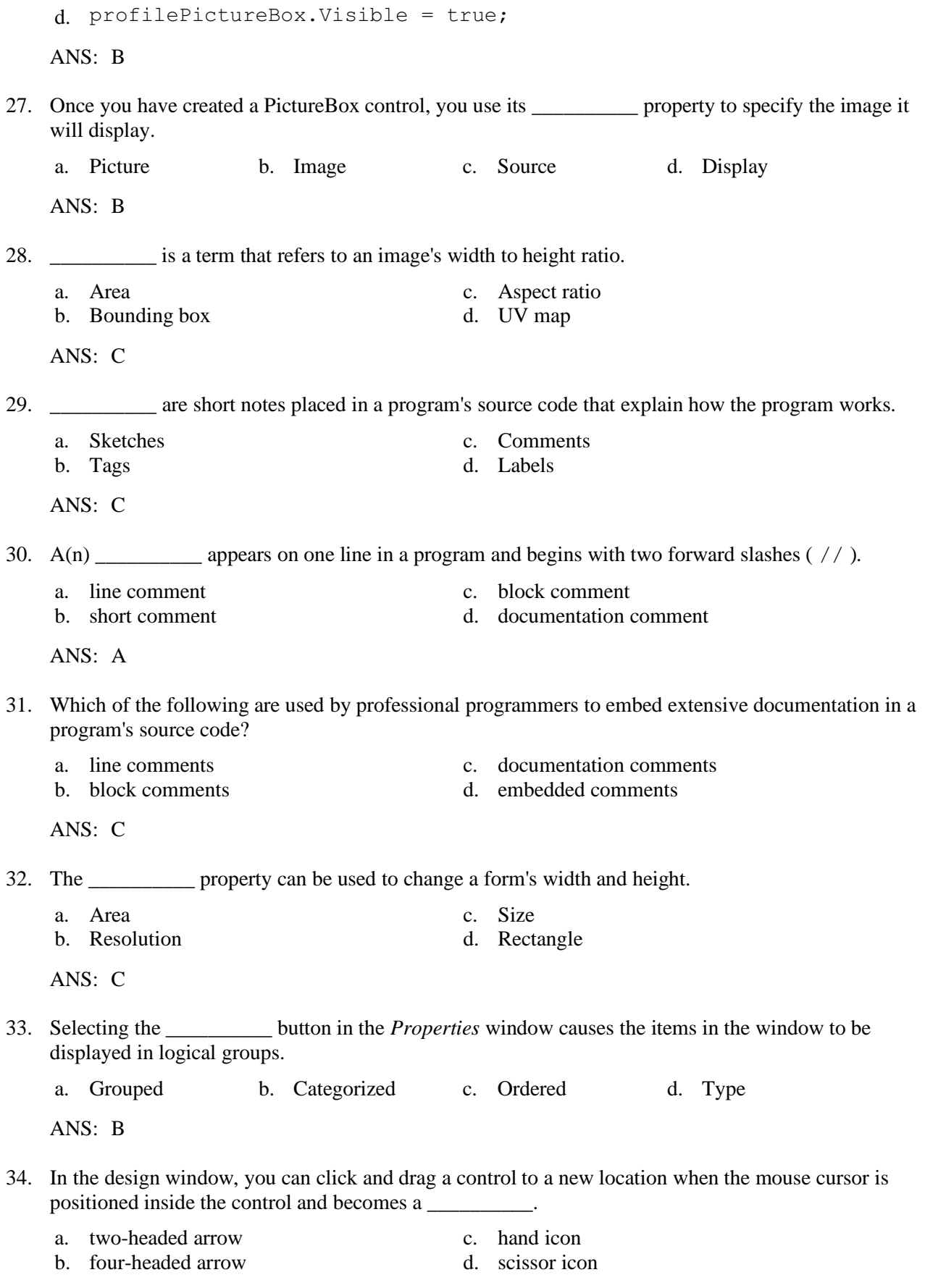

ANS: B

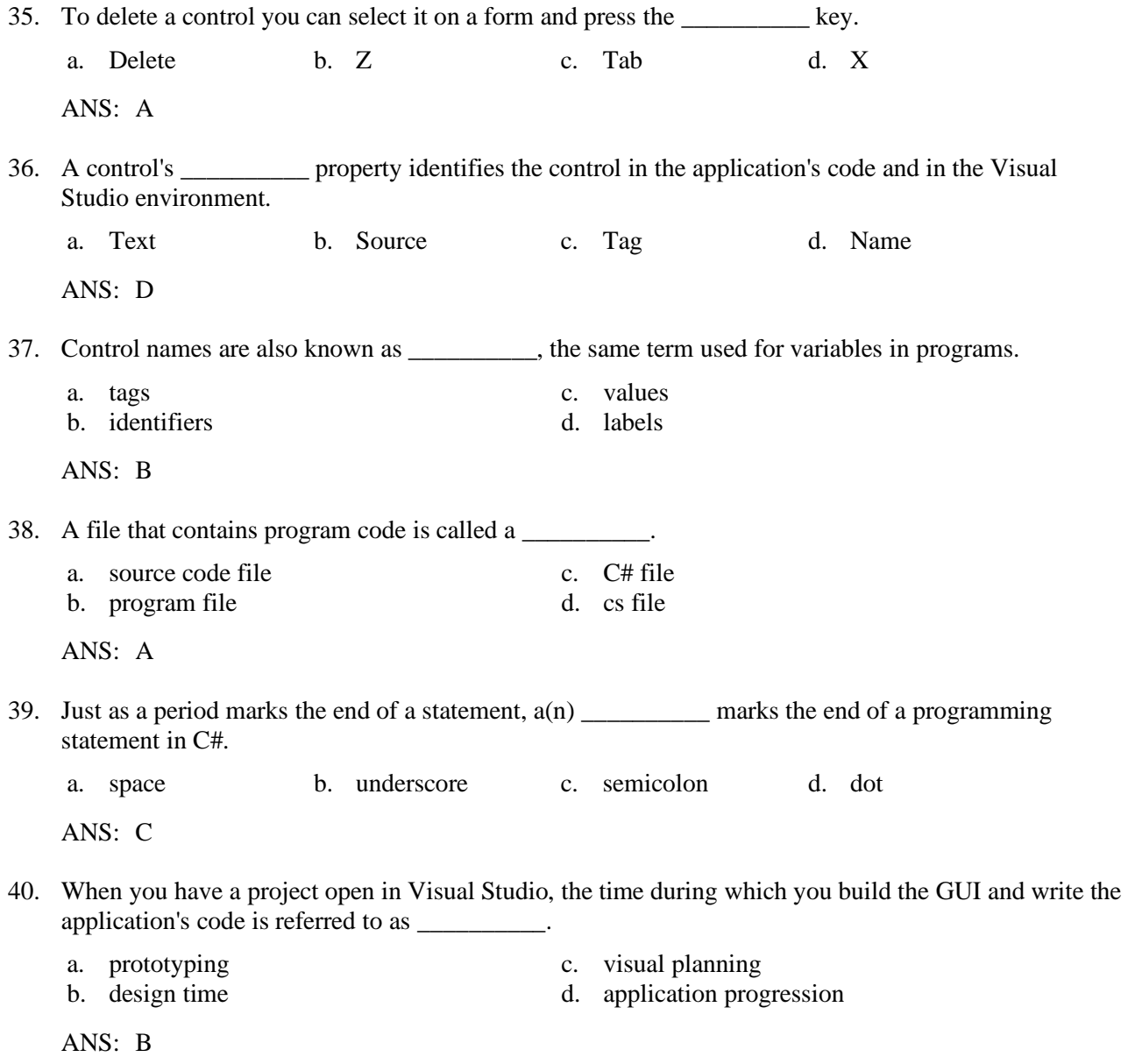